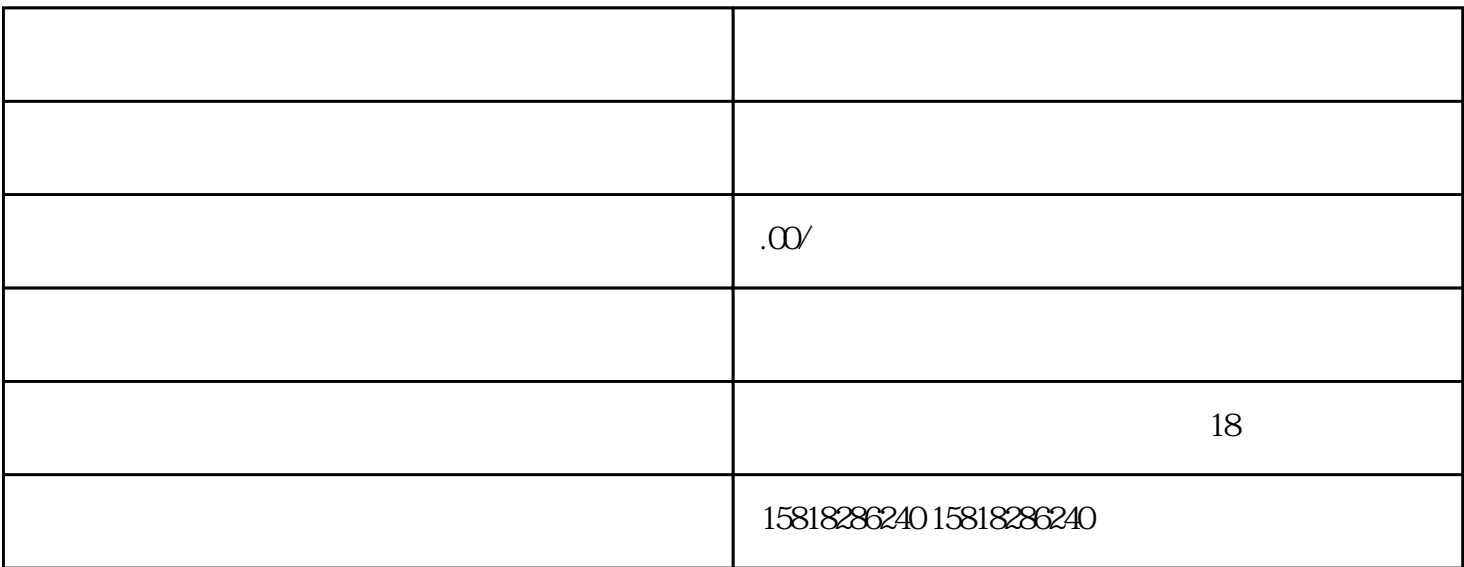

 $A.00$  A.02

MITSUBISHI MR-J3-15KA4-LC078

伺服驱动器变频器PLC维修中富士贴片机伺服控制器变频器修理启动无反应富士贴片机伺服控制器变频 (BOOL Byte Word DWord INT DINT REAL)2. 3.SMART (IQ M S V L SM T C AI AQ AC HC) 4.SM  $\begin{array}{lll}\n\text{ART} & & 5\text{PLC} \\
\text{ART} & & \text{1.} \\
\end{array}$ ) and the contract of the contract of  $\Gamma$ 

2. (TON TOF TONR) 3. (CTU CTD CTUD) (INC) (D EC) 4. GER SCRE SCRT (SCR SCRE SCRT) 5. (SHRB) (SHL SHR ROL ROR) 6. MOV BLKMOV 填充指令FILL\_N、字节交换指令SWAP)应用详解7.转换指令(B\_I、I\_B、I\_DI、DI\_I、DI\_R、ROUND、T RUNC BCD\_I) 8. (READ\_RTC) (SET\_RTC) 9. ( ADD SUB MUL DIV) (ADD\_R SUB\_R MUL\_R DIV\_R SIN COS TAN SQRT)

10.FOR/NEXT JMP/LBL STOP/WDR/END  $WAND($  )  $WOR($  )  $INV($  )  $WXOR($  )  $11.$  $S7$ -200SMART :  $(OB1)$   $(SBR)$   $(INT)$  2.  $\begin{array}{ccc} 3 & \text{(1)} & \text{V} & \text{(IN} & \text{OUT} & \text{IN\_OUT} & \text{TEMP}) \\ \text{(2)} & \text{V} & \text{(3)} & \text{V} \end{array}$  $\overline{A}$  (1) V (2) V 1. 2S7-200SMART (ENI DISI ATCH DTCH RETI CLR\_EVNT) I/O  $)3$  (ENI DISI ATCH DTCH RETI CLR\_EVNT)<br>:1.  $\ddots$  : 1.  $3.3.3.3.3.3.3.4.$ 制字节功能详解5.高速计数指令(HDEF、HSC)详解6.高速计数程序及配合中断的程序编写步骤详解7.高速 计数向导的组态及应用8.高速计数的几个实际应用讲解运动控制篇:1.脉宽调至输出程序的编写及向导的 2.  $\frac{3}{3}$   $\frac{4}{4}$  :AXISx\_CTRL: AXISx\_MAN: AXISx\_GOTO: AXISx\_RUN: AXISx\_RSEEK: AXISx \_LDPOS:更改当前值AXISx\_SRATE:更改加速、减速和急停,AXISx\_CFG:重新加载组态5.运动控制应用实  $\ddots$  : 1. RSRSRS422)3.S7-200SMART (ModbusRTU PPI USS GET/PUT TCP Mod<br>busTCP) 4ModbusRTU 5 ModbusRTU 6 GET/PUT busTCP) 4.ModbusRTU 5. ModbusRTU 6. GET/PUT  $7.$  and  $8.$  USS  $9.1.$  $3.$  $4PID$  5.PID 6.PID 6.PID  $(5)$  (  $(1)$  (2)  $(2)$  $C$  (4)  $(4)$  $\mathbb{R}$ : entry denote the system of the system of the system of the system of the system of the system of the system of the system of the system of the system of the system of the system of the system of the system of th  $V20(1)$  (2) (3) (4)P LC  $(VPTI)$   $(V90)(1)$   $V90$   $(2)V90$   $(3)V90$   $(T)(4)$  $(PTI)$   $(IPOS)$   $(S)$   $(T)(4)$ V-ASSISTANT (5)V90 (PTI) (6)V90 (PTI) (6)V90 (6)V90 (5)  $(IPOS)$   $(7) \vee 90$   $(5)$   $S7-1500PLC$  :  $1.1$ SPLC